# <span id="page-0-0"></span>Listes chaînées

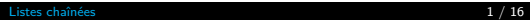

メロトメ 御 トメ 君 トメ 君 トッ 君

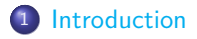

- <sup>2</sup> [La structure de liste chaînée](#page-5-0)
- <sup>3</sup> [Opérations sur les listes](#page-8-0)

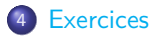

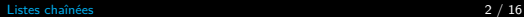

重

メロメメ 御 メメ きょくきょう

<span id="page-2-0"></span>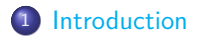

[La structure de liste chaînée](#page-5-0)

[Opérations sur les listes](#page-8-0)

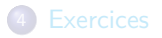

★ ロチ → 御 ▶ → 불 ▶ → 불 ▶ │ 불 

## Introduction

[Introduction](#page-2-0)

- Pour traiter des séquences d'éléments, la structure de tableau est proposée par la majorité des langages de programmation.
- Cette structure de données n'est pas efficace pour des opérations d'insertion ou de suppression, lorsque celles-ci ne sont pas faites sur le dernier élément du tableau.
- En Python, de telles opérations sur les tableaux sont proposées : t.insert(i,v) insère la valeur v dans la case d'indice i du tableau t.
- Exemple : pour insérer un nouvel élément au début d'un tableau t il faut :
	- 1 augmenter d'une case la taille de t;
	- <sup>2</sup> décaler d'une case vers la droite tous les éléments de t (sans écraser de valeur) ;
	- <sup>3</sup> écrire le nouvel élément dans la première case de t.

メロメメ 倒 メメ きょくきょう

- le nombre d'opérations de l'insertion donnée en exemple est proportionnel à la taille du tableau. Pour insérer un nouvel élément un tête d'un tableau contenant 1 million d'éléments, il faut un million d'opérations.
- On a la même complexité pour l'opération de suppression d'un élément en tête d'un tableau.
- Les listes chaînées vont :
	- I permettre de réduire la complexité de ces opérations d'insertion/suppression
	- I seront réutilisées pour construire d'autres structures de données (arbres, graphes) qui seront étudiées plus tard.
- Remarque : dans une majorité de cas, on utilisera une liste chaînée pour représenter des listes homogènes, c.à.d d'éléments tous du même type (des entiers par exemple).

メロメメ 倒す メミメメ ミメー

<span id="page-5-0"></span>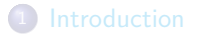

### [La structure de liste chaînée](#page-5-0)

[Opérations sur les listes](#page-8-0)

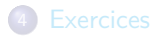

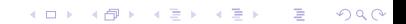

## La structure de liste chaînée

- Comme son nom l'indique, cette structure est composée d'éléments chaînés entre eux, de telle sorte qu'on puisse accéder, à partir de n'importe quel élément, à son successeur dans la liste (sauf pour le dernier).
- La figure ci-dessous est une représentation possible d'une liste chaînée :

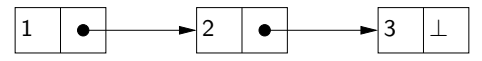

- Chaque élément de la liste est une cellule contenant :
	- $\blacktriangleright$  la valeur de l'élément :
	- $\blacktriangleright$  une référence<sup>1</sup> vers l'élément suivant de la liste.
- on peut implémenter une telle structure de cellule à l'aide d'une classe, comme ci-dessous :

```
class Cellule:
    """une cellule d'une liste chaînée"""
    def __init (self, v, s):
        self.valueur = vself.suivante = s
```
1. C'est à dire une adresse m[ém](#page-5-0)oire poi[nt](#page-7-0)ant vers cet élément[.](#page-5-0)  $\oplus$   $\longrightarrow$   $\oplus$   $\longrightarrow$  $\Omega$ 

- <span id="page-7-0"></span>Dans cette classe, l'attribut valeur contient la valeur de l'élément de la liste, et suivante est l'adresse de la cellule dans laquelle se trouve l'élément suivant de la liste.
- On peut construire la liste de la figure précédente avec cette classe en tapant l'instruction suivante :

lst=Cellule(1, Cellule(2, Cellule(3, None)))

- la valeur prédéfinie None est utilisée pour représenter la fin de la liste.
- On peut remarquer que dans sa définition même, une liste est soit la valeur None (qui représente la liste vide), soit un objet de la classe Cellule dont l'attribut suivante contient l'adresse d'une liste : c'est donc une définition récursive.

メロトメ 伊 トメ ミトメ ミト

<span id="page-8-0"></span>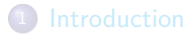

- [La structure de liste chaînée](#page-5-0)
- [Opérations sur les listes](#page-8-0)

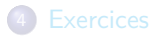

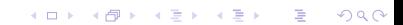

## Opérations sur les listes

On montre, dans ce paragraphe, comment utiliser la classe Cellule pour écrire quelques méthodes permettant de réaliser des opérations de base sur les listes.

#### **Longueur d'une liste**

- On souhaite écrire une fonction longueur(lst), qui prend en entrée une variable lst représentant une liste chaînée et qui renvoie en sortie la longueur de cette liste.
- o on propose de montrer comment écrire cette fonction de façon récursive, puis itérative.
- **•** Pour le calcul récursif :
	- **1** le cas de base correspond à une liste vide (égale à None). Dans ce cas il faut renvoyer 0.
	- <sup>2</sup> Pour le cas récursif : la liste n'étant pas vide, sa longueur est égale à  $1 +$ longueur(lst.suivante).

メロトメ 御 トメ ミトメ ミト

[Opérations sur les listes](#page-8-0)

On en déduit le code suivant :

```
def longueur(lst):
    """renvoie la longueur de la liste chaînée lst
    version récursive"""
    if lst is None:
        return 0
    else:
        return 1 + longueur(lst.suivante)
```
 $\blacksquare$  Ex. 1 Écrire une version itérative de la fonction longueur (1st).

### **N<sup>e</sup> élément d'une liste**

- On souhaite écrire une fonction nieme\_element(n, lst) qui renvoie le n<sup>e</sup> élément de la liste 1st, lorsque celui-ci existe, et qui lève une exception **IndexError** sinon. Par convention, on numérote les éléments à partir de 0.
- On propose d'écrire une version itérative de cette fonction. Il s'agit de *parcourir* la liste à l'aide d'une variable 1. Un compteur i permettra lui de mémoriser l'avancement à l'intérieur de la liste.
- On doit prendre garde de ne pas tenter de dépasser la fin de liste, ce qui donne une double condition d'arrêt dans la boucle : on avance dans la liste tant que le compteur i est strictement inférieur à n et qu'on est pas arrivé en fin de liste. **K ロ ▶ K 御 ▶ K 唐 ▶ K 唐 ▶** .

```
def nieme_element(n, lst):
    """renvoie le n-ième élément de la liste lst
    les éléments sont numérotés à partir de 0"""
    if lst is None or n < 0:
        raise IndexError("indice invalide")
    i = 01 = 1stwhile i < n and l is not None:
        i + = 11 = 1. suivante
    if l is None:
        raise IndexError("indice invalide")
    return l.valeur
```
 $\equiv$  Ex. 2 Écrire une version récursive de la fonction nieme element(n, lst).

造

メロメメ 御 メメ きょくきょう

#### **Concaténation de deux listes**

- On souhaite maintenant réaliser la concaténation de deux listes, c'est à dire si la première contient 1,2,3 et la deuxième 4,5 obtenir la liste 1,2,3,4,5.
- La fonction à écrire se nomme concatener(l1, l2) : elle prend deux listes chaînées l1 et l2 en entrée et renvoie la liste obtenue par concaténation de l1 et l2.
- On part de l'hypothèse importante que toute liste, une fois qu'elle a été créée, n'est plus modifiée.
- Il est assez facile de trouver une implémentation récursive de concatener(l1, l2), en se concentrant sur la structure de l1 :
	- **1** le cas de base est obtenu dans le cas où 11 est vide, auquel cas il faut renvoyer l2 ;
	- <sup>2</sup> sinon, on renvoie la liste qui commence par le premier élément de l1 et qui est suivie de la concaténation de la suite de l1 avec l2, c'est à dire on renvoie

Cellule(l1.valeur, concatener(l1.suivante, l2)).

メロトメ 倒 トメ きょくきょう

```
def concatener(l1, l2):
```

```
"""fonction qui renvoie la liste résultant de la concaténation
des listes l1 et l2"""
if l1 is None:
    return l2
```

```
else:
```

```
return Cellule(l1.valeur, concatener(l1.suivante, l2))
```
- Ex. 3 Écrire une fonction affiche\_liste(lst) qui affiche, en utilisant la fonction **print**, tous les éléments de la liste lst, séparés par des espaces, suivis d'un retour chariot. L'écrire comme une fonction récursive, puis avec une boucle **while**.
- $\blacksquare$  Ex. 4 Écrire une fonction listeN(n) qui reçoit en argument un entier n, supposé positif ou nul, et renvoie la liste des entiers 1,2,. . .,n dans cet ordre. Si  $n = 0$ , la liste renvoyée est vide.
- $\equiv$  Ex. 5 Écrire une fonction occurrences(x, 1st) qui renvoie le nombre d'occurrences de la valeur x dans la liste lst. L'écrire comme une fonction récursive, puis avec une boucle **while**.
- $\blacksquare$  Ex. 6 Écrire une fonction trouve(x, 1st) qui renvoie le rang de la première occurrence de x dans lst le cas échéant, et None sinon. L'écrire comme une fonction récursive, puis avec une boucle **while**.

**K ロ ▶ K 御 ▶ K 唐 ▶ K 唐 ▶** .

#### **Renverser une liste**

On souhaite maintenant écrire une fonction renverse(lst) qui renverse la liste lst, c'est à dire, si lst contient 1,2,3, qui renvoie la liste 3,2,1. Une approche récursive est possible :

- **4** Le cas de base correspond à une liste 1 vide, auquel cas on renvoit None ;
- <sup>2</sup> Le cas récursif montre que le premier élément de 1 doit devenir le dernier de la liste renversée et que le début de la liste renversée est le renversement de la queue de la liste 1 (liste qui commence au deuxième élément de l). On peut donc utiliser la fonction  $concatener(11, 12)$ :

**return** concatener(renverser(lst.suivante), Cellule(lst.valeur, None)

On obtient le code donné page suivante.

メロメ メ御 メメ きょく きょう

### <span id="page-15-0"></span>**1** [Introduction](#page-2-0)

- <sup>2</sup> [La structure de liste chaînée](#page-5-0)
- <sup>3</sup> [Opérations sur les listes](#page-8-0)

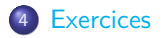

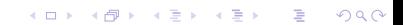

```
def renverser(lst):
    """renvoie la liste lst renversée"""
    if lst is None:
        return None
    else:
```
[Exercices](#page-15-0)

**return** concatener(renverser(lst.suivante), Cellule(lst.valeur, **None**))

Remarque : si on essaye d'évaluer la complexité de cette fonction écrite récursivement, on va observer qu'elle n'est pas très bonne, car elle n'est pas linéaire (proportionnelle à la taille de la liste). Par exemple, pour une liste de 1000 éléments, le coût est de l'ordre de 500 000 opérations : il faut d'abord concaténer (le renversement d') une liste de 999 éléments,  $ce$  qui coûte 999 opérations $^2$ , puis de 998, $\dots$ , puis de 1. Au total :  $999 + 998 + \cdots + 1 = 499 500$  opérations.

 $\blacksquare$  Ex. 7 Écrire une version itérative de la fonction renverser(1st) dont la complexité soit linéaire.

<sup>2.</sup> Car le coût de la concaténation de l1 avec l2 est directement proportionnel à la taille de l1, donc ici 999. イロメ イ部メ イヨメ イヨメー 目

- $\equiv$  Ex. 8 Écrire une fonction identiques(11, 12) qui renvoie un booléen indiquant si les listes l1 et l2 sont identiques, c'est à dire contiennent exactement les mêmes éléments, dans le même ordre. On suppose que l'on peut comparer les éléments de l1 et l2 avec l'égalité == de Python.  $\equiv$  Ex. 9 Écrire une fonction inserer(x, 1st) qui prend en argument un entier x et une liste d'entiers lst, supposée triée par ordre croissant, et qui renvoie une nouvelle liste dans laquelle x a été inséré à sa place. Ainsi, insérer 3 dans la liste 1,2,5,8 renvoie la liste 1,2,3,5,8. On pourra écrire inserer de façon récursive.
- $\blacksquare$  Ex. 10 Écrire une fonction liste\_de\_tableau(t) qui renvoie une liste contenant les éléments du tableau t, dans le même ordre. On pourra écrire liste\_de\_tableau avec une boucle **for**.
- Ex. 11 Écrire une fonction copie(1st) qui renvoie une copie de la liste lst. Utiliser cette fonction copie pour écrire une nouvelle version de la fonction concatener(11, 12). Cette nouvelle version renvoie une nouvelle liste dont tous les éléments sont des cellules distinctes des cellules de l1 et l2, mais dont le contenu est la concaténation de l1 et  $12$

K ロ ▶ K 御 ▶ K 君 ▶ K 君 ▶

 $\blacksquare$  Ex. 12 Écrire une classe Liste qui permet de manipuler des listes construites avec des objets de la classe Cellule. On pourra utiliser un constructeur comme celui donné dans le code ci-dessous :

```
class Liste:
    """une liste chaînée"""
    def __init__(self, t=None):
        self. tete = t
```
Écrire les méthodes suivantes dans cette classe :

```
est vide(self) qui renvoie True si la liste est vide, False sinon.
```
ajoute(self, x) qui ajoute à la liste la valeur x en tête de la liste.

```
__len__(self) qui renvoie la longueur de la liste (réutiliser, en
              l'adaptant à la classe Liste, l'algorithme de la fonction
              longueur précédemment codée, mais ne pas l'appeler).
```

```
__str__(self) qui renvoie la chaîne de caractères contenant les
              éléments de la liste, dans l'ordre et séparés d'un espace.
```
\_\_getitem\_\_(self, n) qui renvoie le nième élément de la liste (réutiliser l'algorithme de la fonction nieme\_element précédemment codée).

イロト イ団ト イミト イヨト

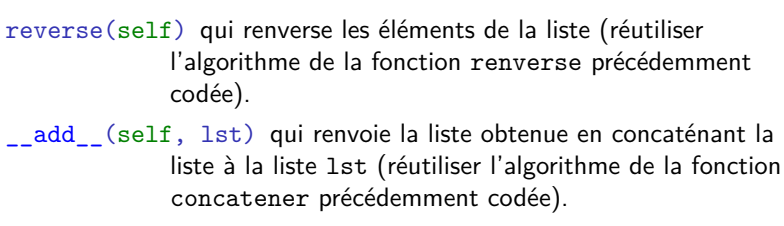

Tester ces méthodes sur plusieurs listes.

<span id="page-19-0"></span>[Exercices](#page-15-0)

メロトメ 伊 トメ ミトメ ミト